## **Photoshop is Now Available for Android**

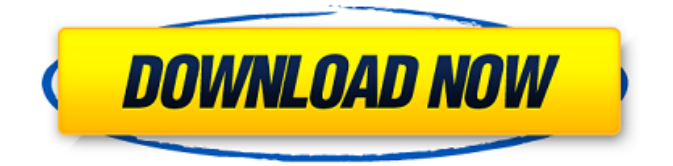

#### **Photoshop Cc Download In Android Crack With Full Keygen**

\*\*Figure 1-6:\*\* A simple brick image.  $|-$ -- $|-$ Photoshop gives you two different ways to create a raster image. The first is to place the items on a canvas and to click the Create button. Then you can manipulate the items directly, or use layer-based tools to apply layers of artwork (Figure 1-7) to the image. When you create a layer, the tool allows you to shift, transform, and move the elements on the layer. You can then manipulate the layer as though it were just an image as if you were working with a normal picture on a digital photo album. To do so, simply click a layer to make it active, apply the tools, and then change the layer as needed. Be careful when using this method. A mistake with a layer can destroy the entire image. It is almost impossible to undo this damage because you can't move a layer within a

layer. However, the results can be extremely impressive, as you can see in Figure 1-8. \*\*Figure 1-7:\*\* A brick image with four layer-based layers. | ---  $\left| \right|$  --- \*\* Figure 1-8:\*\* A brick image with four layers. | --- | --- If you decide to manipulate your

image by using layers, it has some additional benefits. Layers allow you to select multiple objects and move them together, letting you group and work with objects as a group, the same way you would select multiple objects when you take a photograph. You can also change the opacity of layers, which creates an illusion of depth with blending. The more sophisticated the object that you add to a layer is, the more you can control its opacity. For example, you might want to add a text or an image. You can make the text partially transparent or change its size, or you can add a photo to appear as a layer over a brick wall. Each object you add to a layer can be changed individually. The image shown in Figure 1-9 is a highly manipulated layer on top of the original image. You can see that all I did was select the brick wall, duplicate it, and then change the color and position. Then I added a red triangle text with a blurred background. If you want to manipulate more objects in the same layer, just right-click the layer's thumbnail

**Photoshop Cc Download In Android Crack Product Key Full [32|64bit]**

By clicking on the image, you can see a larger image. How to Install Photoshop Follow these steps to install Photoshop on your computer. How to Uninstall

Photoshop Follow these steps to uninstall Photoshop from your computer. How to Use Photoshop Now that you've installed Photoshop you can get started! The first thing you'll want to do is give your images a name. When you launch Photoshop you can always right-click an image and rename it if you wish. When you first launch Photoshop, the tools will look like this: The Layers panel is located in the upper lefthand corner of the screen. It gives you access to all your layers and file assets. The Photoshop Elements 16 system requirements are the following: Windows 7 SP1, 8.1, 10 (64-bit only) RAM: 1 GB Processor: Intel Core 2 Duo E6550 / Core 2 Duo E7400 / Core i3-2310 / AMD Phenom II X3 720 2GB of RAM or

greater is recommended It is also highly recommended to have a graphics card to improve performance Recommended System Requirements: Windows 7 SP1, 8.1, 10 (64-bit only) RAM: 2 GB Processor: Intel Core i5-6600K, AMD Ryzen 5 2600 Graphics card for detailed work: Nvidia GeForce GTX 1070+ or AMD Radeon RX Vega 64 For this tutorial, we'll be using both the Photoshop Elements 16 and Adobe Photoshop CS6 versions. Both are available for download for free. If you're not working on Windows 8 or later, you may want to use the Photoshop Elements version. Photoshop Elements is designed for photographers and hobbyists. Photoshop is designed for designers,

illustrators, and artists. Both will work fine for your projects, however, you'll have a smoother and more

efficient workflow if you stick with Photoshop. The difference is subtle. You can see the difference below: We've got the same documents loaded into both programs. You can see that the Elements version is on the left and the Photoshop version is on the right. You can also see the Levels tool (the G in the Gradient tool). The Levels panel allows you to adjust the brightness or saturation of a color. And there 05a79cecff

Galapagos Galapagos are an independent island nation in the Pacific Ocean that lie off the western coast of the American continent. It is a common term for the island of San Cristobal that is part of the larger island archipelago, the Galapagos Islands and for the Republic of Ecuador that comprises these islands as well as other offshore areas. There is a reasonably strong case for considering the term Galapagos in this sense to be an instance of New Word formation. It is unlikely to be used as a neologism and thus is rarely associated with a body of a common language. However, the term Galapagos is frequently used in Australia, a nation sharing some demographic and cultural ties with Ecuador, to refer to the island of Galapagos and its national park (which in turn lie within the outer islands). The island group is internationally famous for its unique fauna, particularly its giant Galapagos tortoises. The giant tortoises were the inspiration for Darwin's theory of evolution in On the Origin of Species. The word Galapagos is thought to have been coined by a whaling ship captain in 1835. The captain was familiar with the name of the island, according to Ecuadorean historians, and used it to describe a "collection of small islands," including Galapagos Island. Other sources suggest that the name is derived from the Spanish term galapor (a

Spanish misreading of the Mapuche word Xalapás). G The Galapagos species are among the best known in the world. They are famous for their gigantic size and the uniqueness of their anatomy. The original island chain, named the Galapagos Archipelago, is one of the most remote and the largest area of continuous temperate rainforest still standing, and the first national park of Ecuador. The giant Galapagos tortoises, one of the most iconic of the islands, are found only on the island of Santa Cruz. They reached the height of 48 inches (roughly 1.2 metres) and it is estimated that the stock is down to only about 1,500, at last count in 1968. The other islands of the archipelago contain a few other native land vertebrate species, such as the common land iguanas (also known as Galapagos land iguanas) and the blue-footed boobies, but the most famous of the species are the Galapagos

## **What's New in the?**

The Rectangular Marquee tool allows you to select an area of an image and move it to a new area. You can also resize, rotate, mirror, and crop images. The Clone Stamp tool can be used for various purposes including repairing damaged or corrupt images. The Lasso tool is used for selecting objects or areas of an image. This is helpful in selections, such as selecting photos, text, and other graphics. The Magic Wand tool allows you to easily select areas of an image.

This is usually used to select a single color or piece of an image. The Pathfinder tool is used to combine, duplicate, subtract, or modify selected items on the image. This allows you to group items together or draw paths. Pencil tool: this allows you to use a paintbrush to paint on the image. Use this for drawing freehand or for objects. You can use the Magic Wand tool to select an area of an image. The Lasso tool can be used for selecting objects or areas of an image. The Pathfinder tool allows you to combine, duplicate, subtract or modify selected items. Use the Pencil tool to draw objects and shapes. Use the Invert tool to reverse the selected area. The Smudge tool can be used to add or remove color from selected areas of an image. The Spot Healing Brush can be used to replace an area with a different color. The Watershed tool is used to change the transparency of the selected area. The Heal tool can be used to remove damage or repair minor image problems. Brushes are one of the most popular tools in Photoshop. They can be used for various effects, including compositing, painting, erasing and retouching images. The Clone Stamp allows you to copy pixels from one area of an image and paste them into another area. This is useful for repairing damaged or corrupt images. The Rectangular Marquee tool allows you to select an area of an image and move it to a new area. You can also resize, rotate, mirror, and crop images. The Lasso tool is used for selecting objects or areas of an image. This

is helpful in selections, such as selecting photos, text, and other graphics. The Magic Wand tool allows you to easily select areas of an image. This is usually used to select a single color or piece of an

### **System Requirements:**

These will be updated once the beta goes live! Note: The game will not function on most Android devices as they do not support the Game Engines that are required for the game. Only tablets running Android 2.3 or higher can run the game. Playing In-Game: The screen will zoom out to a virtual window that will allow you to view your squad as you would in a regular game. As with any other game, you can swap between squads (D.A.C.E. and Armed Response) by tapping the

# Related links:

<https://www.cameraitacina.com/en/system/files/webform/feedback/cs4-photoshop-download-for-pc.pdf> [http://buquad.com/wp-content/uploads/2022/07/shape\\_download\\_photoshop\\_free.pdf](http://buquad.com/wp-content/uploads/2022/07/shape_download_photoshop_free.pdf) <https://mbsr-kurse-koeln.com/2022/07/01/open-type-free-fonts/> <https://corporateegg.com/download-download-latest-adobe-photoshop/> <https://agile-forest-93611.herokuapp.com/abrboo.pdf> [https://parisine.com/wp](https://parisine.com/wp-content/uploads/2022/07/Adobe_Photoshop_Cs6_Free_Download_For_Windows_10_7_8_81.pdf)[content/uploads/2022/07/Adobe\\_Photoshop\\_Cs6\\_Free\\_Download\\_For\\_Windows\\_10\\_7\\_8\\_81.pdf](https://parisine.com/wp-content/uploads/2022/07/Adobe_Photoshop_Cs6_Free_Download_For_Windows_10_7_8_81.pdf) <http://www.kiwitravellers2017.com/wp-content/uploads/2022/07/lynocta.pdf> <https://www.madrassah.mu/blog/index.php?entryid=4968> [https://www.clearlakewi.com/wp](https://www.clearlakewi.com/wp-content/uploads/2022/06/adobe_photoshop_cs3_keygen_generator_free_download.pdf)[content/uploads/2022/06/adobe\\_photoshop\\_cs3\\_keygen\\_generator\\_free\\_download.pdf](https://www.clearlakewi.com/wp-content/uploads/2022/06/adobe_photoshop_cs3_keygen_generator_free_download.pdf) <http://kampungkbpucangsawit.com/?p=1219> <https://csermooc78next.blog/2022/07/01/adobe-photoshop-7-0-vs-photoshop-cs4-for-windows-download/> <https://www.magicalcambodia.com/40-free-photoshop-psd-mockup/> [https://together-19.com/upload/files/2022/07/a8h6oM62JzLhv4JPUkHR\\_01\\_b9251c4f4b9f642c33fc8b7c](https://together-19.com/upload/files/2022/07/a8h6oM62JzLhv4JPUkHR_01_b9251c4f4b9f642c33fc8b7c0dbf0c2e_file.pdf) [0dbf0c2e\\_file.pdf](https://together-19.com/upload/files/2022/07/a8h6oM62JzLhv4JPUkHR_01_b9251c4f4b9f642c33fc8b7c0dbf0c2e_file.pdf) <https://intense-fjord-56471.herokuapp.com/orriuld.pdf> <https://4c14.com/download-free-adobe-photoshop-cc-2021-23-1-for-windows/> [http://maili.demoe.cn:112/upload/files/2022/07/qy3TUgg9tutv4guWDD8G\\_01\\_b9251c4f4b9f642c33fc8b](http://maili.demoe.cn:112/upload/files/2022/07/qy3TUgg9tutv4guWDD8G_01_b9251c4f4b9f642c33fc8b7c0dbf0c2e_file.pdf) [7c0dbf0c2e\\_file.pdf](http://maili.demoe.cn:112/upload/files/2022/07/qy3TUgg9tutv4guWDD8G_01_b9251c4f4b9f642c33fc8b7c0dbf0c2e_file.pdf) [https://wheeoo.org/upload/files/2022/07/6W6j5hAxVsTzZh2FR5Ak\\_01\\_fe03c40038bc3ea839db20ec014](https://wheeoo.org/upload/files/2022/07/6W6j5hAxVsTzZh2FR5Ak_01_fe03c40038bc3ea839db20ec0143f6c4_file.pdf) [3f6c4\\_file.pdf](https://wheeoo.org/upload/files/2022/07/6W6j5hAxVsTzZh2FR5Ak_01_fe03c40038bc3ea839db20ec0143f6c4_file.pdf) <https://fieldstationoutreach.info/wp-content/uploads/2022/07/lucialt.pdf> <https://obuchalka-dlya-detey.ru/free-double-exposure-photoshop-actions/>